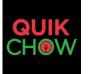

# Website Online Ordering Form

Sales Rep

Quikchow (QC) Online order platform is linked to Clover POS so online orders placed with QC will be delivered directly to the restaurants Clover POS. QC comes with a customized restaurant app so the restaurant logo in the form of an icon will sit on end users phones for easy accessibility and ordering. QC is a restaurant branded order system that links to the restaurants existing web site. To get started using QC, please fill out the form below and <u>download the QC App from the Clover App Market</u>. Download instructions are at the bottom of this form.

# Online Ordering Component Only Plan: \$100 (One Time Set Up Fee)

QuikChow will build an order online web site which is customer branded and linked directly to the restaurant web site. The restaurants web programmer will add an "Order Online" button to the restaurant web site which will direct to QC restaurant branded site. The two sites will be joined providing a seamless online order service through the restaurants web site.

#### Select Monthly Service Plan:

\$1.99 per order with no monthly fee or \$\$1.49 per order with \$29 monthly fee
 Add Order Fee to Order (optional). Please check if you wish to have customer pays this fee.
 Optional Marketing Kit: \$75: 1000 BUSINESS CARDS, DISPLAY STAND, WINDOW SIGN, MENU STAMP & BASIC SEO OPTIMIZATION:
 LISTINGS WITH GOOGLE & GOOGLE MAPS, BING, TRIP ADVISOR, YELP, YP, FOUR SQUARE & YAHOO.

### Additional Optional Marketing Services:

- **Email Marketing Service Only** \$39 Monthly includes 2 email blasts per month
- <u>Complete Digital Package</u> 1000 Text Messages & 10K Emails Monthly Birthday/Anniversary Club APP QR Code
  \$39 1<sup>st</sup> month \$69 2<sup>nd</sup> month \$99 3<sup>rd</sup> month & each month thereafter w/ a 6 month minimum agreement
- **FREE Loyalty/Reward Program** 1) Spending Level or # Orders \_\_\_\_\_2) Minimum Order (if #Orders) \_\_\_\_\_ 3) Reward (\$ amount or %)\_\_\_\_\_
- □ Blog/Daily Specials (\$50) □ 2'x4' Vinyl Indoor/Outdoor Banner (\$25) □ Reservations (\$1 per reservation)
- Add Delivery.com link to web site for Delivery Orders and post menu on Delivery.com web site.

#### (Fill out attached Delivery.com sign up form)

| Web Programmer | <b>Contact Info</b> |  |
|----------------|---------------------|--|
| •              |                     |  |

| Restaurant Name:                 |                |                        |
|----------------------------------|----------------|------------------------|
| Person Authorized: First:        | Last:          |                        |
| Address:                         |                |                        |
| City :                           |                | Zip:                   |
| Telephone Number:                | Mobile Number: |                        |
| Email address:                   | Fax Number     |                        |
| Current Domain Name:             |                | □ I don't own a domain |
| Restaurant Authorized Signature: |                |                        |
| Account Executive Signature      |                |                        |

If you have selected any of the Optional Marketing Add- ons please mail a check to the below address or call us and we can take a credit card over the phone

## **Quikchow Download Instructions**

Downloading the App is simple. From the Clover POS click "More Tools" to go to the App Market and then type in QuikChow (no C in Quik) to get to our page. Once on our page hit the connect button and select a plan (same as on this form) and then Download and your done. You will get a "Success" page to confirm the download and then on your POS there will be a new QuikChow Icon. All orders from QC automatically print on both the kitchen and receipt printer.